1

Kata Kunci: Ketidakseimbangan Beban, Arus Netral, Tiga Fasa

# ANALISA KETIDAK SEIMBANGAN BEBAN PADA INSTALASI TIGA FASA DI PT KOSENA LESTARI MAKMUR

Siprianus Oematan<sup>1</sup>, Puji Slamet ST,. MT<sup>2</sup> Jurusan Teknik Elektro, Universitas 17 Agustus 1945 Surabaya Jl. Semolowaru 45 Surabaya 60118 Telp. (xxx) xxxxx ext. xxx, Faks. (xxx) xxx E-mail: nama\_penulis@xxxxx.com

# **ABSTRAK**

PT Kosena Lestari MAKMUR merupakan Pabrik Olahan Makanan Jelly yang mengandalkan kualitas dan warna. Beban yang terpasang pada perusahaan ini terdiri dari beberapa jenis macam pralatan Elektronik dan mesin produksi yang terdiri dari mesin 1 fasa dan mesin 3 fasa topik ketidakseimbangan beban dilakukan dengan mengukur arus (i) R,S,T,N masing masing sebesar 130,119,120 (maksimum).tegangan fasa-fasa(v) R-S,S-T,R-T masing-masing sebesar 385,397,383 (maksimum). fasa- netral (v) R-N, S-N, T-N masing-masing 232,223,227 pengukuran pada panel MDP dan Hasil analisis ini menunjukkan pada saat kondisi beban maksimum persentase pembebanan sebesar 33,7% dengan arus rata - rata sebesar 123 Ampere, dengan ketidakseimbangan yang terjadi sebesar -74% dan losses daya pada penghantar netral sebesar 2,8% Sedangkan pada kondisi beban minimum persentase pembebanan sebesar 1,57% dengan arus rata-rata sebesar 183 Ampere, dengan ketidakseimbangan beban yang terjadi sebesar 2,7%.

# **1. PENDAHULUAN**

## **1.1. Latarbelakang**

Jaringan tegangan rendah, Terdapat 2 macam tegangan pada sistem ini yakni tegangan fasa dengan fasa sebesar 380 V dan tegangan fasa dengan netral sebesar 220 V. dalam penyaluran sistem listrik tiga fasa ke beban terkadang konsumenkurang memperhatikan penggunaan beban yang berakibat pada ketidakseimbangan instalasi sehingga timbul arus pada fase netral dan fase ground [1].

# **2. TINJAUAN PUSTAKA**

# **2.1 Ketidakseimbangan Beban**

Yang dimaksud beban dalam keadaan seimbang adalah keadaan dimana:

- 1. Ketiga vektor arus/tegangan adalah sama besar.
- 2. Ketiga vektor saling membentuk sudut 120 ° satu sama lain

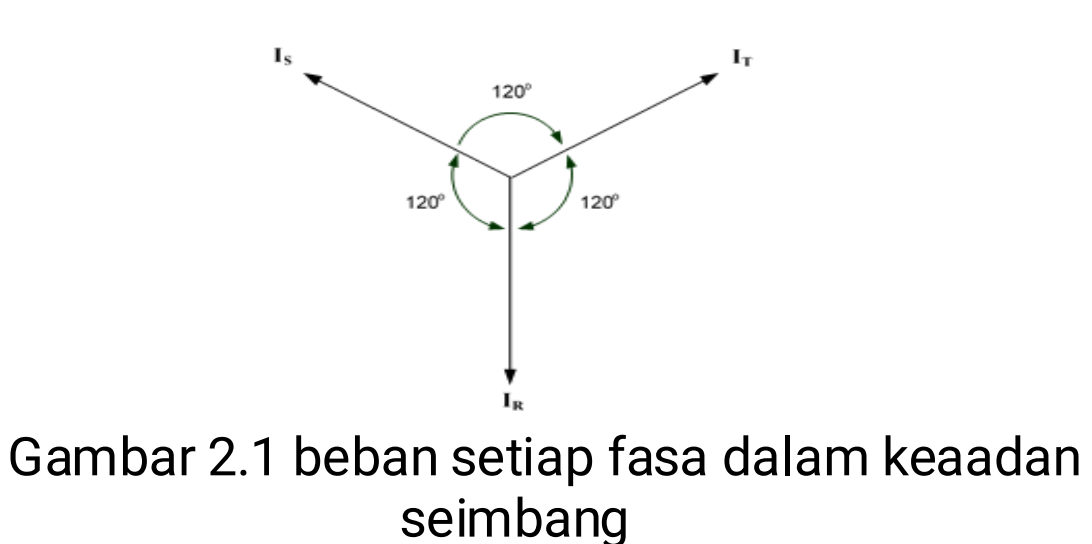

terlihat pada gambar 2.1yang menjelaskan bahwa penjumlahan ketiga vektor arus  $(I_R I_S I_T)$ memiliki nilai yang sama yaitu nol sehingga tidak muncul arus netral. Pada fasa netral. Sedangkan pada kondisi beban yang tidak seimbang adalah keadaan dimana salah satu atau kedua parameter dalam keadaan seimbang tidak terpenuhi. Tiga jenis keadaan tidak seimbang yaitu:

- 1. Ketiga vektor sama besar tetapi tidak membentuk sudut 120° satu sama lain.
- 2. Ketiga vektor tidak sama besar tetapi membentuk sudut 120° satu sama lain.
- 3. Ketiga vektor tidak sama besar dan tidak membentuk sudut 120° satu sama Lain [2]

# **2.2 Perhitungan ketidakseimbangan beban**

$$
I \text{ rata rata} = I_R + I_S + I_T
$$

(2.1)

3

Dimana besar arus dalam keadaan seimbang (i) sama dengan besar arus rata rata ,maka koefision a , b , dan c diperoleh dengan

 $I_R$  = a.l rata – rata maka a=  $I_R$  (2.2)

# **3. Metode [Times New Roman 10, bold]**

Berisi penjelasan tentang variabel penelitian, definisi operasional variabel, desain penelitian, subjek penelitian, teknik pengumpulan data dan teknik analisis data. Pada bagian ini penulis diminta menjelaskan sedetail mungkin tentang prosedur penelitian yang digunakan, sehingga memudahkan peneliti lain untuk melakukan replikasi atau verifikasi penelitian (panjang tulisan pada bagian metode tidak boleh melebihi 20% dari keseluruhan naskah). Hindari mengutip langsung definisi dari buku pada bagian metode. [Justify, Times New Roman 10, spacing 1]

 $\sqrt{\alpha}$  . pada toolbars.

#### **Persamaan**

Ini juga masih menggunakan style. Untuk menulis persamaan matematika, pastikan untuk menggunakan Microsoft Equation dengan perintah Insert | Object... Jika Anda tidak bisa menemukan, sebaiknya Anda install dulu. Jika tidak memungkinkan, untuk persamaan yang sederhana tidak menjadi masalah diketik secara manual, klik

$$
z_{-} in_j = b1_j + \sum_{i=1}^{n} x_i v_i
$$
 (1)

Gunakan style Persamaan untuk menulis persamaan seperti di atas. Pastikan Anda tidak lupa menuliskan nomor persamaan terurut menurut penampakan :-) . Nomor persamaan ini dituliskan dalam kurung rapat kanan. Rujuk persamaan dengan dengan cara seperti ini: dalam Persamaan (1) dan seterusnya. Dalam menuliskan persamaan, gunakan font size 10 untuk variabel, sedangkan untuk pangkat dan indeks gunakan font size 8. Font dalam persamaan dengan style miring, kecuali untuk angka.

P-ISSN: 2527-6336 E-ISSN: 2656-7075

Gambar 1. Judul Gambar, juga menggunakan sentence case (huruf awalnya besar)

#### **Gambar**

Seperti halnya tabel, pastikan setiap gambar mempunyai nomor urut dan judul. Buatlah gambar yang Anda gunakan nampak seperti buatan profesional dan tidak perlu diberi bingkai. Pastikan gunakan gambar hitam-putih. Gunakan style Judul\_Gambar untuk format ini. Gambar dibuat rata tengah. Ingat, gambar juga harus diacu dalam teks dengan menuliskan seperti, '... jika muncul pesan seperti ditunjukkan pada Gambar 1, maka Macro Security harus diset Medium' (gambar ditulis dengan 'G' besar). Judul gambar tidak diakhiri dengan titik. Untuk gambar dengan lebar lebih dari 1 kolom, posisi gambar harus diletakkan di awal atau di akhir halaman, sedangkan gambar dengan lebar kurang dari 1 kolom penempatannya bebas. Walaupun begitu, gambar dengan ukuran kecil ini, jangan ditempatkan mendahului kalimat yang merujuknya, apalagi ditempatkan sebelum judul makalah.

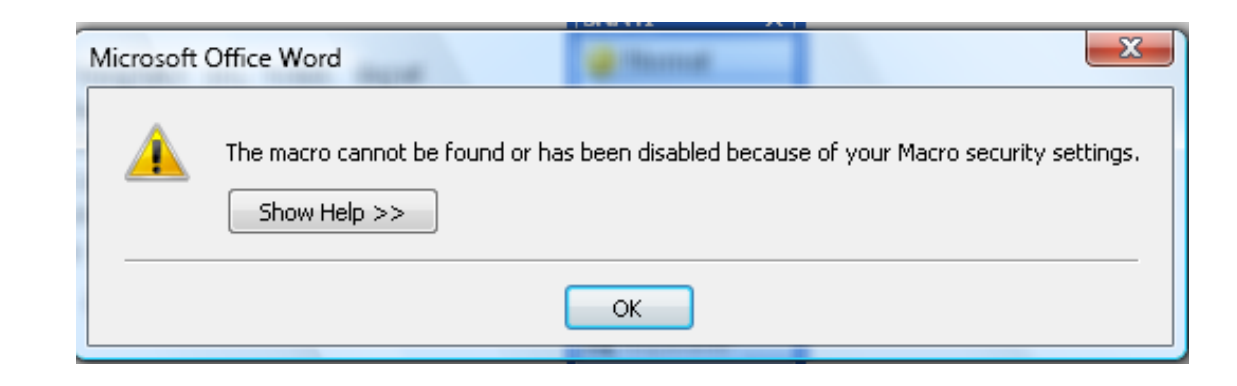

Tabel 1. Judul tabel, gunakan sentence case (huruf awalnya besar)

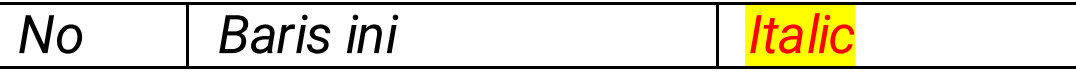

# **Algoritma atau Program**

Algoritma atau program dianggap sebagai gambar, tetapi dituliskan menggunakan font yang tidak proporsional lebar semua font sama, lebar i sama dengan lebar m atau w dan mempunyai kaki (serif), sehingga dapat dibedakan antara I (i besar) dan I (I kecil), misalnya Courier New dengan besar huruf maksimal 10 point. Contoh algoritma dapat dilihat dalam Gambar 2.

- 1. Baca file 'Mohon dibaca dulu.dot'
- 2. Ikuti petunjuk di dalamnya.
- 3. Buat makal ah dengan mengedit file 'Template JSI.dot' dan simpan sebagai file '\*.doc'.
- 4. Ji ka Anda mengi kuti pet unjuk, maka jalankan langkah 5.
- Tulis 'Editing lebih mudah' 5.
- 6. Jika tidak menggunakan template, maka jalankan langkah 7 sampai langkah 10.
- " Tulis 'Perhatian!!!!
- Tulis 'Komputer mahal ini' 8.
- Tulis 'sedang berfungsi' 9.
- 10. Tulis 'sebagai mesin ketik manual'

Gambar 2. Algoritma penulisan makalah ELSAINS

## **4. Hasil dan Pembahasan[Times New Roman 10, bold]**

## **Hasil**

Berisi mengenai hasil statistik deskriptif, uji asumsi, dan uji hipotesis, yang kemudian dianalisis secara kritis. Gunakan tabel / grafik / gambar yang berisi interpretasi hasil analisis data untuk memudahkan pembaca dalam memahami hasil penelitian teks (panjang tulisan pada bagian hasil tidak boleh melebihi 20% dari keseluruhan naskah). Sebaiknya tempatkan tabel / grafik / gambar di akhir naskah, tidak di dalam. Contoh penulisan judul tabel dan gambar disajikan di bawah ini. [Justify, Times New Roman 10, spacing 1]

#### **Tabel**

Pastikan setiap tabel mempunyai nomor urut dan judul. Tabel dibuat rata kiri. Jangan gunakan format yang 'ane'h-aneh'. Pastikan Anda buat tabel dengan benar, melalui menu Table|Insert|Table... dengan Table Style dipilih 'Table Grid' dari tombol AutoFormat... pada window 'Insert Table'. Tabel harus diacu dalam teks dengan menuliskan seperti, '...perhatikan juga font yang digunakan pada Tabel 1' (tabel ditulis dengan 'T' besar).

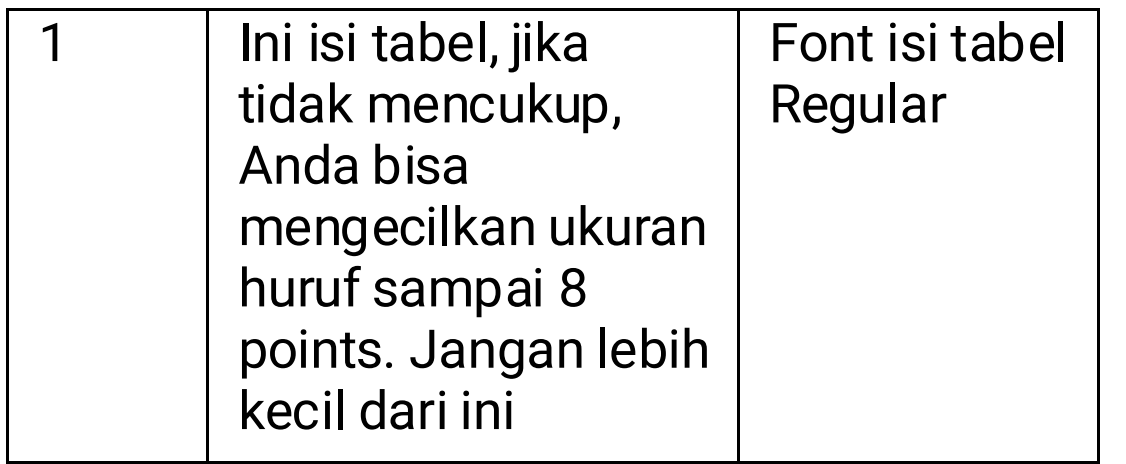

Usahakan tabel jangan terpotong pada halaman yang berbeda, kecuali jika besarnya melebihi satu halaman. Jika harus terpotong, jangan lupa tulis ulang header row untuk setiap kolomnya, diberi nomor urut tabel yang sama, dan judul diganti dengan Lanjutan. Judul tabel tidak diakhiri dengan titik. Untuk tabel dengan lebar lebih dari 1 kolom harus diletakkan di awal atau akhir halaman, sedangkan tabel dengan lebar kurang dari 1 kolom penempatannya bebas asalkan ditempatkan sesudah kalimat yang merujuknya.

## **Pembahasan [Times New Roman 10 bold]**

Menjelaskan hasil penelitian. Hasil penelitian dianalisis secara kritis, dikaitkan dengan penelitian sebelumnya dan literatur yang relevan (panjang tulisan pada bagian pembahasan tidak boleh melebihi 30-40% dari keseluruhan naskah). Bagian pembahasan harus berisi interpretasi yang substansial dari hasil analisis dan perbandingan dengan penelitian sebelumnya. Perbandingan perbandingan ini harus menjelaskan adanya perbedaan temuan penelitian dengan penelitian sebelumnya, sehingga dapat memberikan kontribusi terhadap pengembangan ilmu pengetahuan. Literatur yang digunakan dalam pembahasan tidak boleh melebihi sepuluh tahun terakhir. [Justify, Times New Roman 10, spacing 1]

## **5. KESIMPULAN**

Berisi kesimpulan dan saran. Kesimpulan dibuat dengan singkat, jelas dan ringkas, serta harus menjawab tujuan dari penelitian. Kesimpulan berisi sintesis temuan dari analisis data dan diskusi, dan menyoroti temuan baru yang berkontribusi pada pengembangan sebagai ilmu. Kesimpulan ditulis dalam bentuk paragrap (bukan numerik). [Justify, Times New Roman10, spacing 1,0]

- [1] J. G. Proakis, Pemrosesan sinyal digital: prinsip-prinsip, algoritma, dan aplikasi. PT Prenhallindo, 1997.
- [2] C. Fager, W. Hallberg, M. Ozen, K. Andersson, K. Buisman, and D. Gustafsson, 'Design of linear and efficient power amplifiers by generalization of the Doherty theory', in 2017<br>IEEE Topical Conference on RF/Microwave Power Amplifiers for Radio and Wireless Applications (PAWR), , Phoenix, AZ, USA, 2017, pp. 29–32, doi: 10.1109/PAWR.2017.7875565.
- [3] Weiguo Yan, Chengguo Liu, Shuai Zhou, Zhipeng Wu, and Jingwei Zhang, 'Design and measurement analysis of Class AB power amplifier', in 2016 IEEE International Conference on Microwave and Millimeter Wave Technology (ICMMT), Beijing, China, 2016, pp. 849-851, doi: 10.1109/ICMMT.2016.7762463.
- [4] S.-Y. Peng, L.-H. Liu, P.-K. Chang, T.-Y. Wang, and H.-Y. Li, 'A Power-Efficient Reconfigurable Output-Capacitor-Less Low-Drop-Out Regulator for Low-Power Analog Sensing Front-End', IEEE Trans. Circuits Syst. Regul. Pap., vol. 64, no. 6, pp. 1318–1327, Jun. 2017, doi: 10.1109/TCSI.2016.2561638.
- [5] E. N. Y. Ho and P. K. T. Mok, 'Design optimization of an output capacitor-less low dropout regulator with compensation capcitance reduction and slew-rate enhancement technique', in 2011 IEEE International Symposium of Circuits and Systems (ISCAS), 2011, pp. 53-56, doi: 10.1109/ISCAS.2011.5937499.
- [6] J. J. Carr, Sensors and Circuits: Sensors, Transducers, and Supporting Circuits for Electronic Instrumentation, Measurement, and Control, PTR Prentice Hall, 1993.
- [7] S. Arikunto, Prosedur penelitian: suatu pendekatan praktik. Rineka Cipta, 1992.
- [8] T. R. Cunha, P. M. Cabral, and L. C. Nunes, 'Characterizing power amplifier static AM/PM with spectrum analyzer measurements', in 2014 IEEE 11th International Multi-Conference on Systems, Signals Devices (SSD14), ,

Saran ditulis dengan singkat, jelas, dan ringkas. Saran ditulis dalam bentuk paragrap (bukan numerik). [Justify, Times New Roman10, spacing 1,0]

#### **PUSTAKA**

Penulisan pustaka menggunakan font 8, format yang digunakan adalah IEEE style:

Berisi pustaka-pustaka acuan yang berasal dari sumber primer (jurnal ilmiah), diterbitkan 10 (sepuluh) tahun terahir dan berjumlah minimum 80% dari keseluruhan daftar pustaka. Setiap naskah paling tidak berisi 15 (lima belas) daftar referensi acuan. Penulisan refesensi harus menggunakan aplikasi manajemen referensi Zotero atau mendeley untuk mempermudah penulisan daftar pustaka.

2014, pp. 1–4, doi: 10.1109/SSD.2014.6808883.

[9] T. S. Nielsen, C. Gillease, and V. Torres, 'Practical considerations for high-power X-parameter measurements for power amplifier design', in 2012 IEEE Wireless Microwave Technology Conference, , 2012, pp. 1–9, doi: 10.1109/WAMICON.2012.6208473.

Jurnal Elsains: Jurnal Elektro Volume 4, Nomor 1, Juni 2022 P-ISSN: 2527-6336<br>E-ISSN: 2656-7075